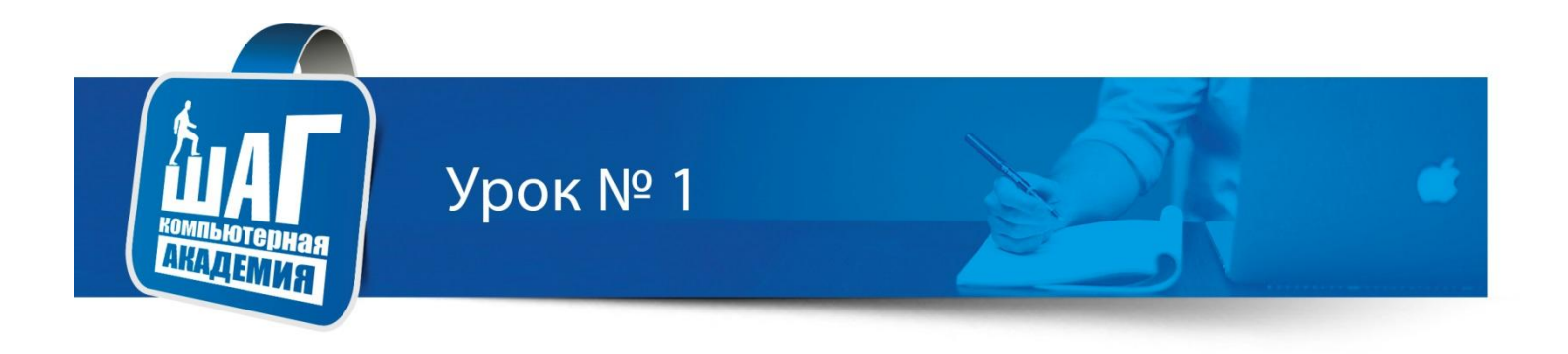

Курс: «Adobe Photoshop» Тема: Виды графики

# План

- 1. Введение в растровую графику.
- 2. Роль растровой графики в дизайне и современном мире в целом. Примеры использования растровой графики.
- 3. Сферы использования растровой графики. Источники получения и
- 4. способы создания растровых изображений (обзорно): сканирование,
- 5. цифровая фотография, цифровая живопись, генерация растровых
- 6. изображений (в т. ч. визуализация 3D-сцен, программная генерация, и
- 7. т.д.)
- 8. Примеры изображений, созданных средствами растровой графики.
- 9. Роль растровой графики в обработке изображений.
- 10. Коррекция и ретушь изображений, коллажирование.
- 11. Примеры изображений, подвергшихся обработке средствами растровой графики.
- 12. Строение растровой графики. Понятие пиксела. Преимущества и
- 13. недостатки растровой графики.

## **Компьютерная графика** - область информатики, изучающая методы и свойства обработки изображений с помощью программно-аппаратных средств.

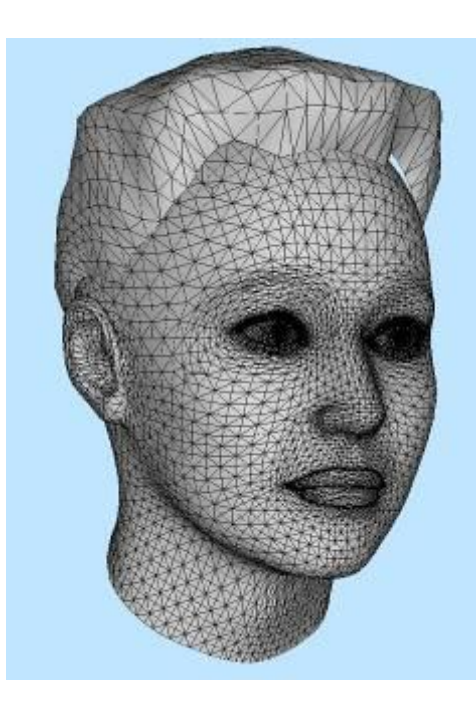

Под **видами компьютерной графики** подразумевается способ хранения изображения на плоскости монитора.

**Виды компьютерной графики отличаются принципами формирования изображения**

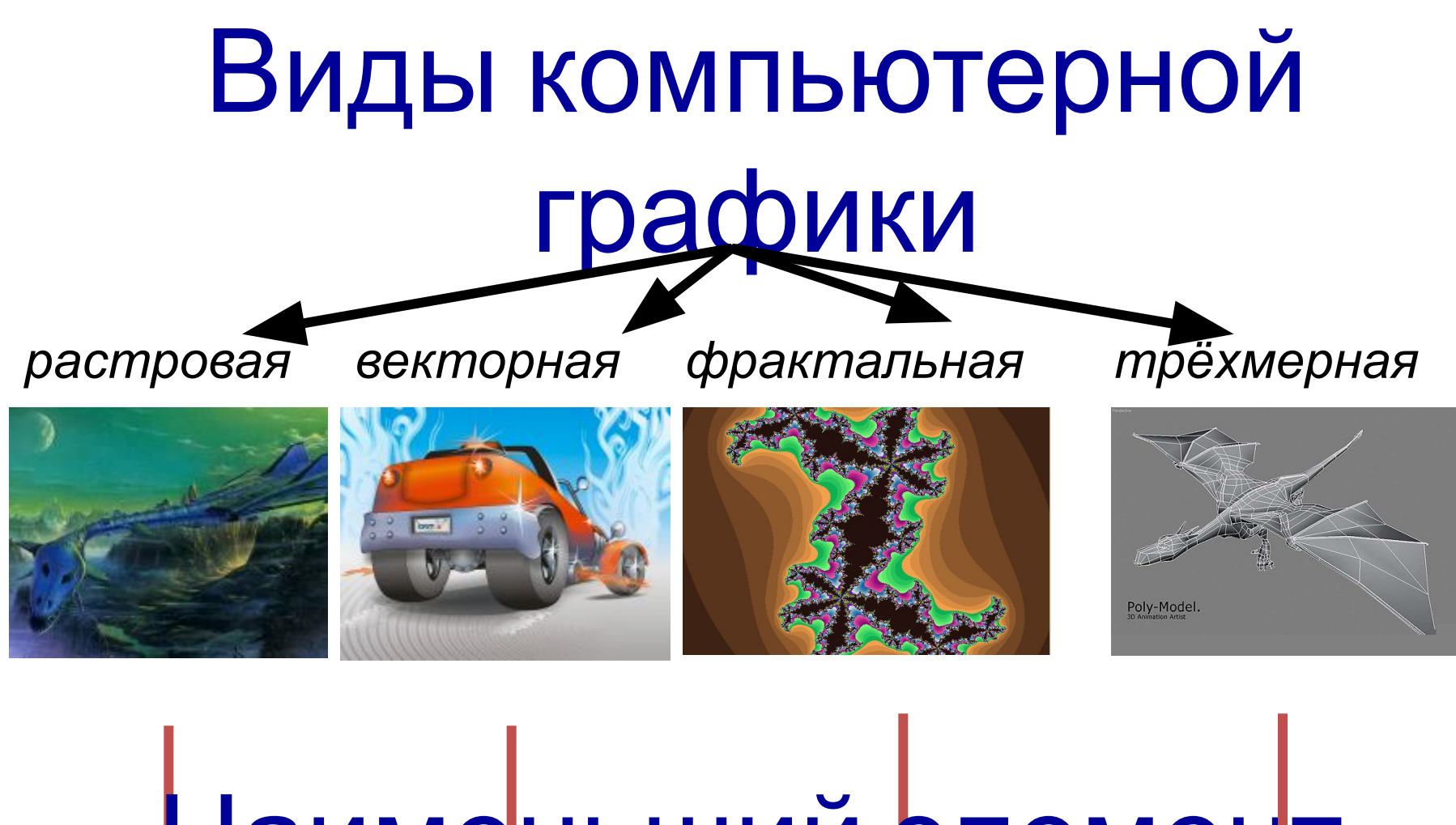

*точка линия треугольник* Наименьший элемент *плоскость*

## **Растровое изображение**

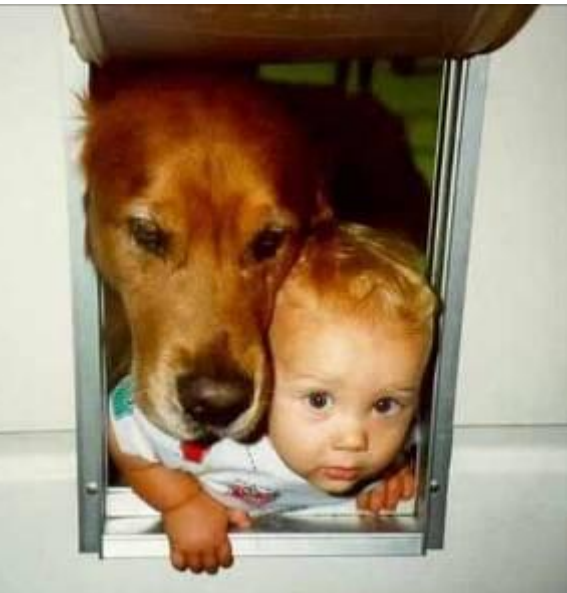

**Растровое изображение** составляется из мельчайших точек (пикселов) – цветных квадратиков одинакового размера. Растровое изображение подобно мозаике - когда приближаете (увеличиваете) его, то видите отдельные пиксели, а если удаляете (уменьшаете), пиксели сливаются.

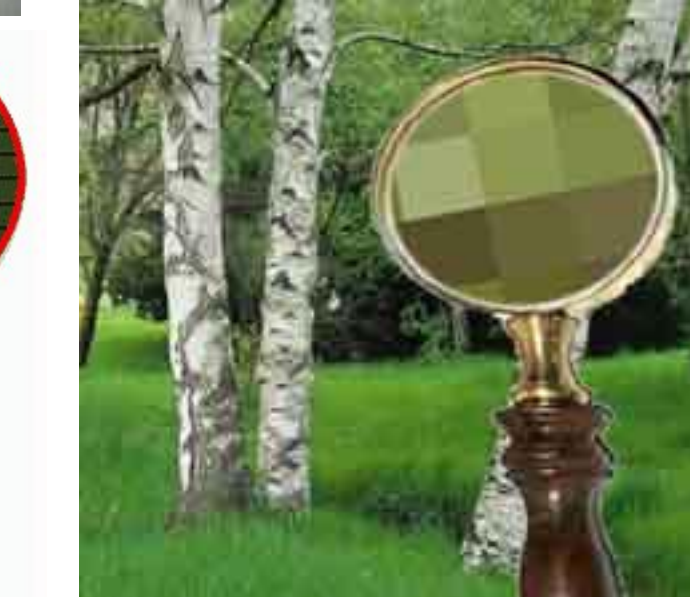

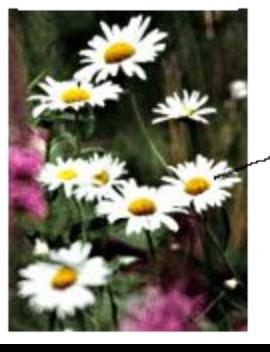

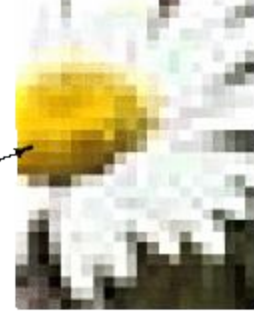

Часть изображения при увеличении в 7 раз

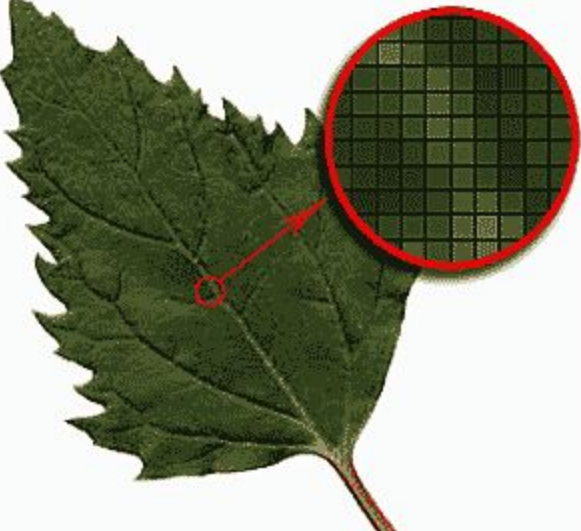

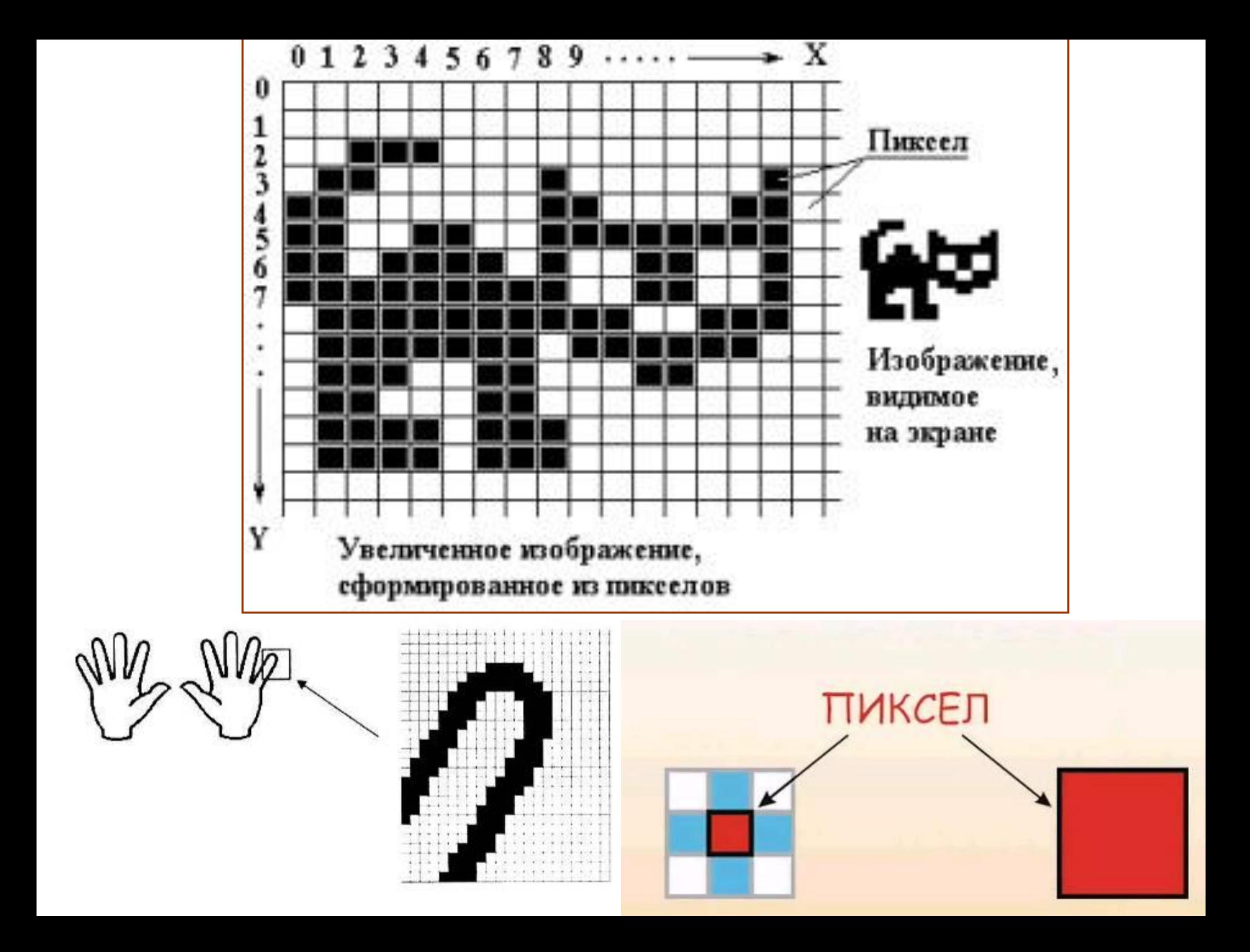

Изображение может иметь различное разрешение, которое определяется количеством точек по горизонтали и вертикали.

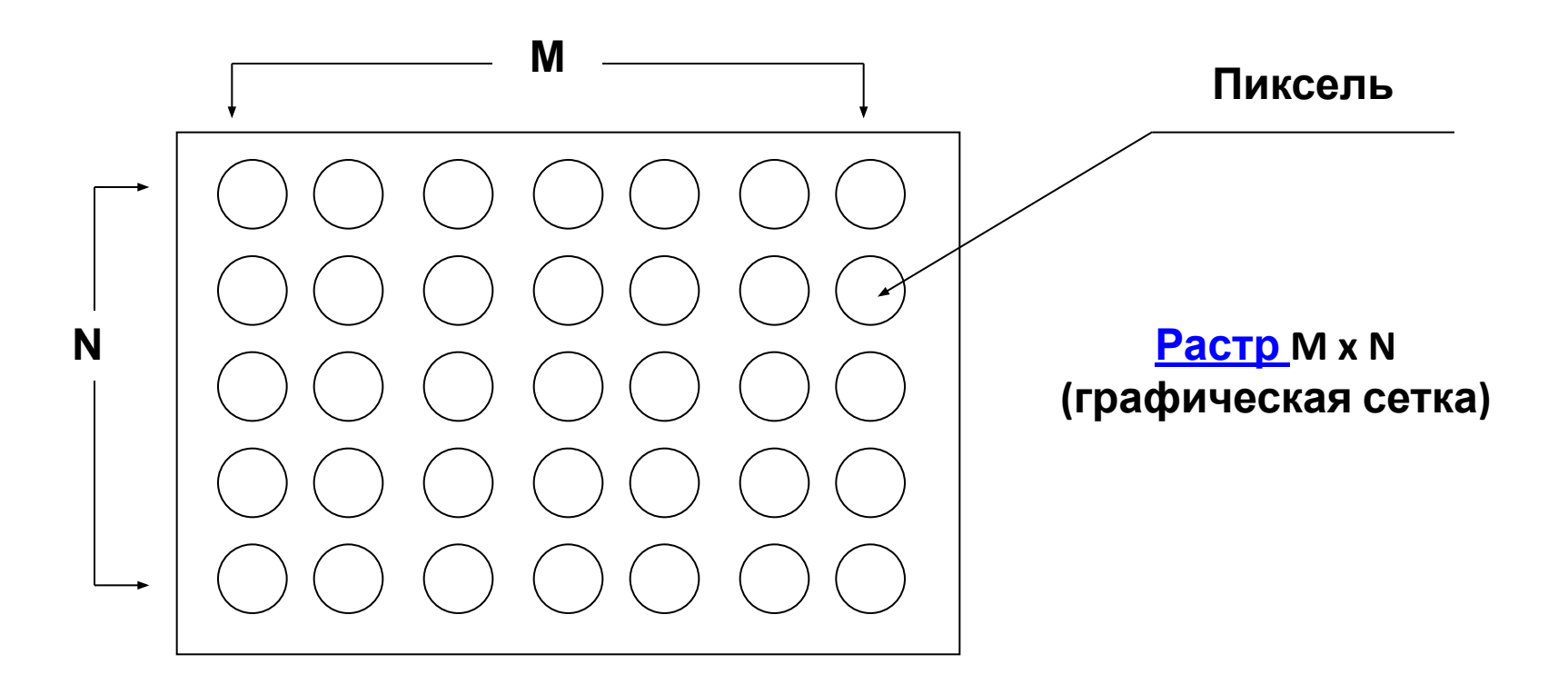

# Растр -

(от англ. raster) – представление изображения в виде двумерного массива точек (пикселов), упорядоченных в ряды и столбцы

## Основные проблемы при работе с растровой графикой

Увеличение изображения приводит к эффекту пикселизации, иллюстрация искажается

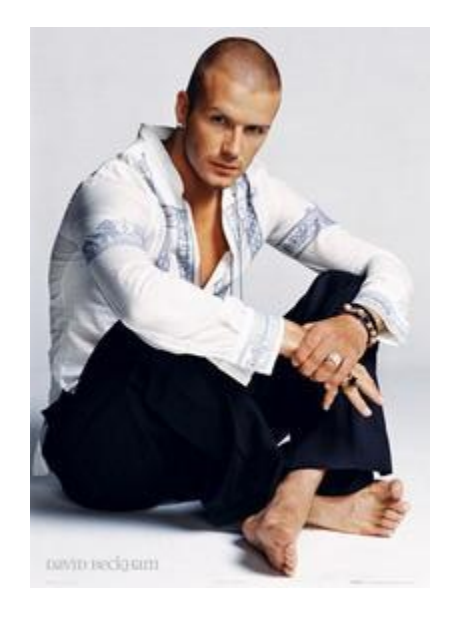

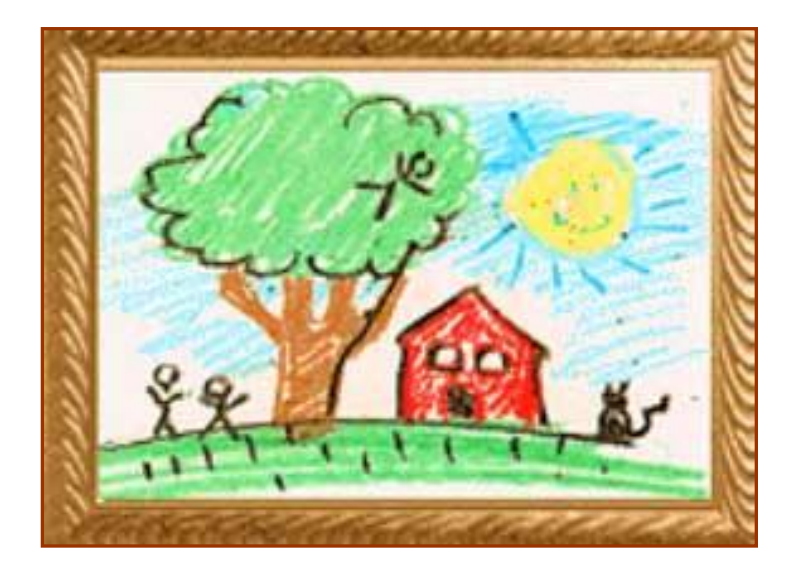

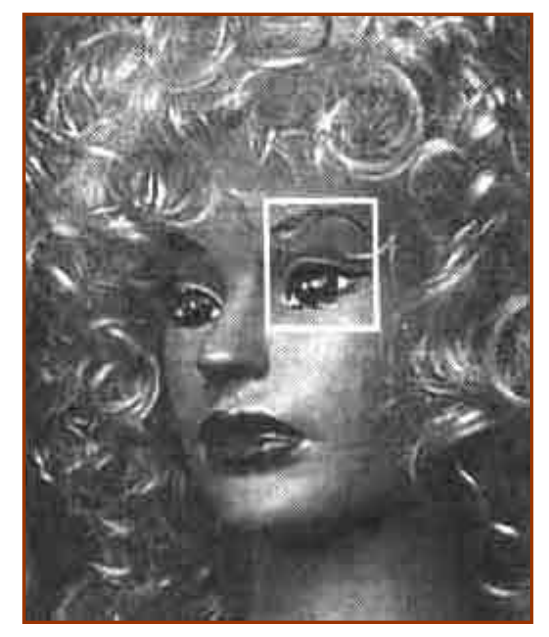

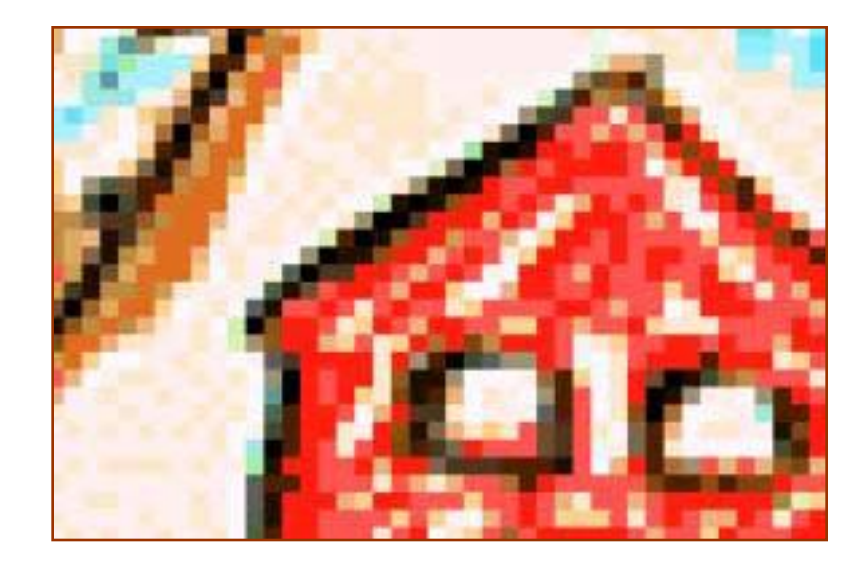

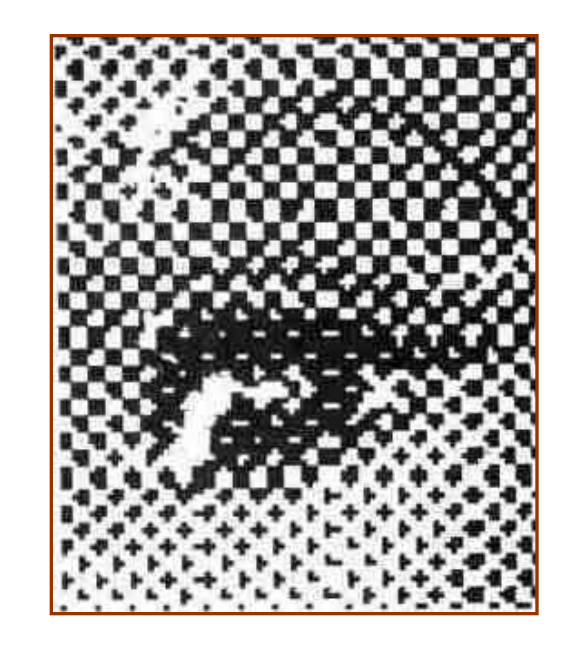

## **Размер файла зависит от:**

- глубины цвета точек,
- размера изображения (в большем размере вмещается больше точек),
- разрешения изображения (при большем разрешении на единицу площади изображения приходится больше точек).

# Применение:

- ретуширования, реставрирования фотографий;
- создания и обработки фотомонтажа;
- после сканирования изображения получаются в растровом виде

## Программы для работы с растровой графикой:

- Paint
- Adobe Photo Shop

Близкими аналогами являются:

 живопись, фотография

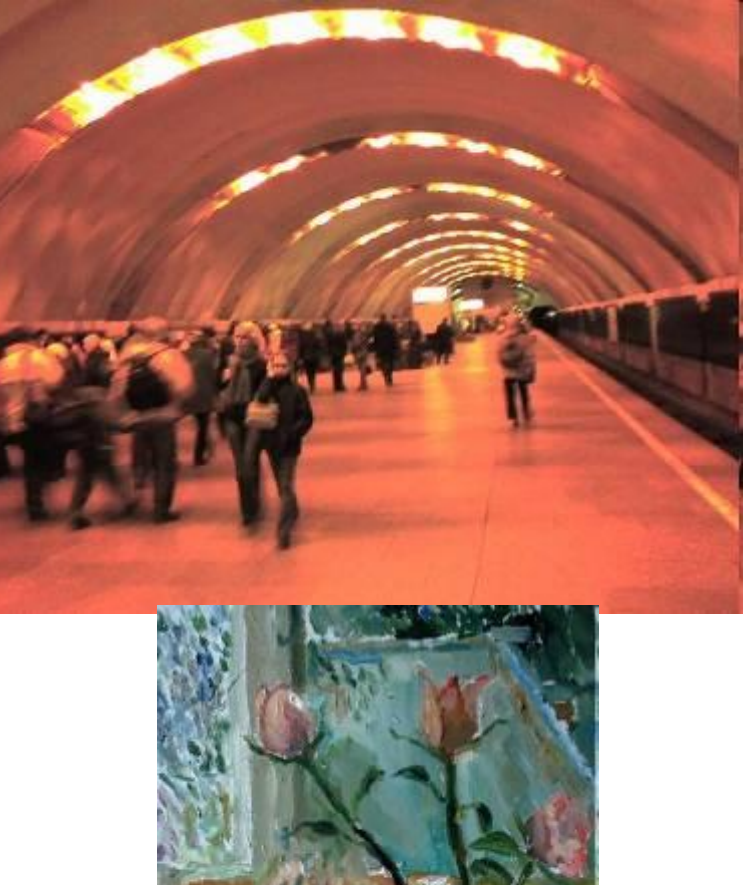

## Форматы растровых графических файлов: GIF, JPEG, JPEG 2000, PNG, BMP, TIFF, PSD

### Формат TIFF

TIFF (англ. Tagged Image File Format) — формат хранения растровых графических изображений. TIFF стал популярным форматом для хранения изображений с большой глубиной цвета. Он используется при сканировании, отправке факсов, распознавании текста, в полиграфии, широко поддерживается графическими приложениями.

Поддерживаются режимы 8, 16, 32 и 64 бит на канал.

Сжатие. Имеется возможность сохранять изображение в файле формата TIFF со сжатием и без сжатия. Степени сжатия зависят от особенностей самого сохраняемого изображения, а также от используемого алгоритма. Формат TIFF позволяет использовать следующие алгоритмы сжатия:

- PackBits (RLE)
- Lempel-Ziv-Welch (LZW)
- LZ77
- ZIP
- JBIG
- JPEG
- CCITT Group 3, CCITT Group 4

Алгоритмы CCITT Group 3, CCITT Group 4 первоначально были разработаны для сетей факсимильной связи (поэтому иногда их называют Fax 3, Fax 4). В настоящий момент они также используются в полиграфии, системах цифровой картографии и географических информационных системах.

Позволяет сохранять слои.

## Форматы растровых графических файлов: GIF, JPEG, JPEG 2000, PNG, BMP, TIFF, PSD

#### Формат JPEG

Название этому формату дала группа экспертов Joint Photographic Experts Group. В настоящее время jpeg является самым распространенным форматом для хранения фотографий.

Плюсы - относительно небольшой размер файлов и широкая распространённость в использовании.

Минус – алгоритм сжатия с потерями. При многократной перезаписи JPEG происходит постепенное искажение деталей и накопление артефактов сжатия, что ведёт к сильному падению качества.

### Формат GIF

GIF (аббревиатура от Graphic Interchange Format) имеет очень ограниченную цветовую палитру (8 бит, 256 цветов), поэтому для хранения фотографий и разных арт-проектов он не годится.

 Но поскольку формат поддерживает сжатие без потерь и создание анимированных изображений, он довольно часто используется для хранения элементов оформления веб-сайтов и баннеров.

### Формат PNG

В формате Portable Network Graphics используются незапатентованные (а значит, открытые для всех разработчиков) алгоритмы сжатия графической информации без потерь, поэтому PNG является хорошим форматом для редактирования изображений, даже для хранения промежуточных стадий редактирования, так как восстановление и пересохранение изображения проходят без потерь в качестве.

### Формат EPS

Формат Encapsulated PostScript достаточно популярен в различных системах вёрстки. Если попытаться открыть такой формат в Photoshop, то возникнет окно Rasterize Generic EPSFormat, где понадобится указать размеры и разрешение растрового изображения, которое требуется сгенерировать (процесс называется растеризацией). Формат также используется в профессиональной полиграфии, и может содержать растровые изображения, векторные изображения, а также их комбинации. Изображение, записанное в EPS-формате, может быть сохранено в разных цветовых пространствах: Grayscale, RGB, CMYK, Lab.

### Форматы растровых графических файлов: GIF, JPEG, JPEG 2000, PNG, BMP, TIFF, PSD

#### Формат BMP

BMP (от англ. Bitmap Picture) — формат хранения растровых изображений, разработанный компанией Microsoft. С форматом ВМР работает огромное количество программ, так как его поддержка интегрирована в операционные системы Windows и OS/2. Файлы формата BMP могут иметь расширения .bmp, .dib и .rle.

Глубина цвета в данном формате может быть 1, 2, 4, 8, 16, 24, 32, 48 бит на пиксель, но глубина 2 бита на пиксель официально не поддерживается. При этом для глубины цвета меньше 16 бит используется палитра с полноцветными компонентами глубиной 24 бита. В формате BMP изображения могут храниться как есть или же с применением некоторых распространённых алгоритмов сжатия. В частности, формат BMP поддерживает RLE-сжатие без потери качества, а современные операционные системы и программное обеспечение позволяют использовать JPEG и PNG.

#### Формат PSD

Photoshop Document – «родной» формат Photoshop, позволяющий сохранять всю структуру рабочего файла, включая слои, маски и обтравочные контуры.

#### Формат PDF

Portable Document Format – формат для предоставления (просмотра) электронных документов, некоторые специалисты ассоциируют его с «безбумажным офисом».

Главное преимущество – на экранах любых компьютеров, равно как и при распечатке на любых принтерах, PDFдокументы выглядят одинаково: страницы не искажаются, а элементы оформления не разъезжаются в разные стороны.

## Форматы фотоаппарата

-Raw (англ. raw — cырой, необработанный) — формат цифровой фотографии, содержащий необработанные данные, полученные с фотоматрицы. В таких файлах содержится полная информация о хранимом сигнале, не имеющая чёткой спецификации (стандарта). Использовать Raw-файл напрямую для печати, как правило, невозможно (если только фотоаппарат сам не осуществляет предпечатную подготовку raw), так как в большинстве матриц современных фотоаппаратов используется фильтр Байера.

Программное обеспечение для редактирования файлов Raw напрямую не создано из-за различия в формате не только для каждого производителя, но и для каждой модели фотокамеры. Поэтому пользователю предлагается отрегулировать гистограмму и другие параметры (корректировать виньетирование, корректировать хроматические абберации, шумоподавление и др.) и в дальнейшем записать файл в одном из стандартных графических форматов (например, JPEG или TIFF).

-Jpeg

-Tiff